# **Payment**

Last Modified on 08/22/2019 5:33 pm EDT

# **Payment Object**

Payment are payments made by your customers on account or applied to specific sales transactions. When a payment is applied to sales transaction you would provide an array of CustomerLedgerApplied.

- End Point
- Properties Payment
- Properties CustomerLedgerApplied
- Json Sample

#### **End Point**

/package

GET, POST, DELETE

GET and DELETE require parameter id, being the payment's ID.

#### Top

#### **Properties - Payment**

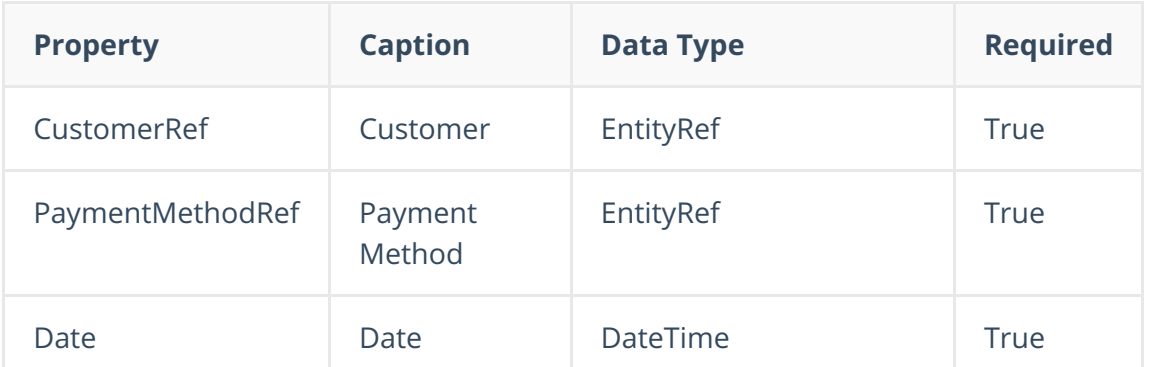

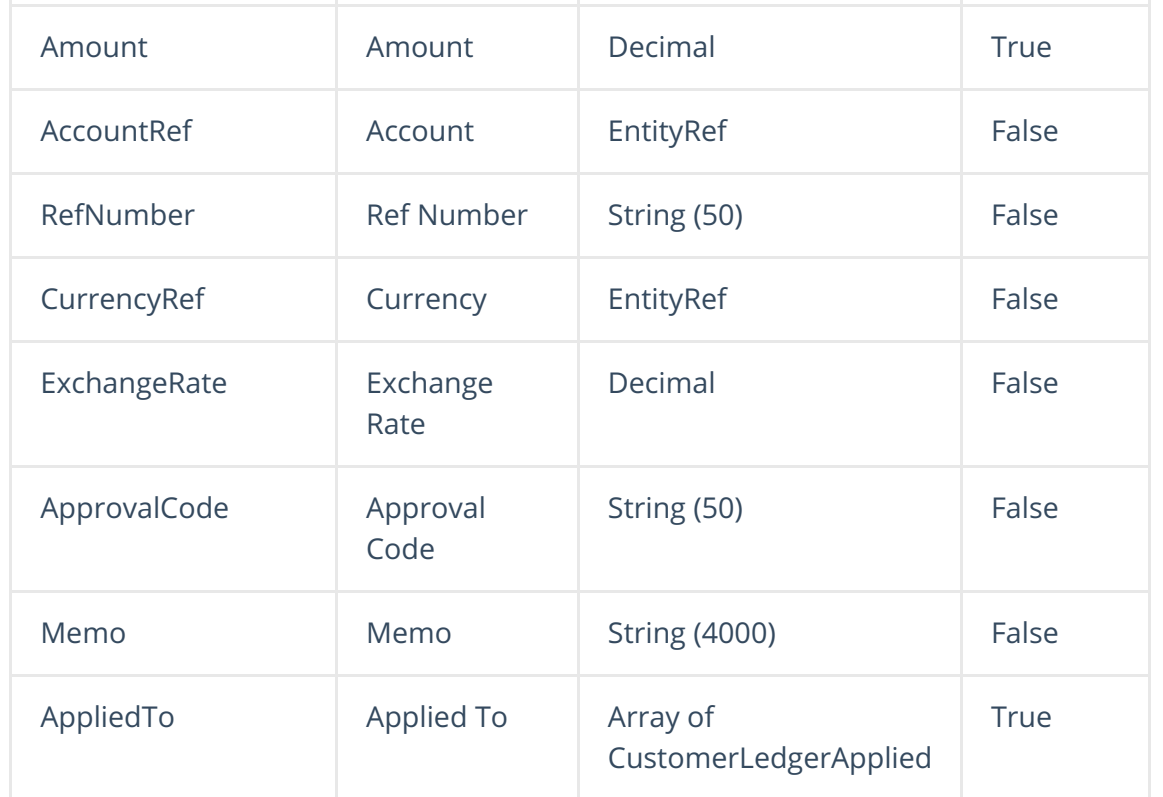

### Top

## **Properties - CustomerLedgerApplied**

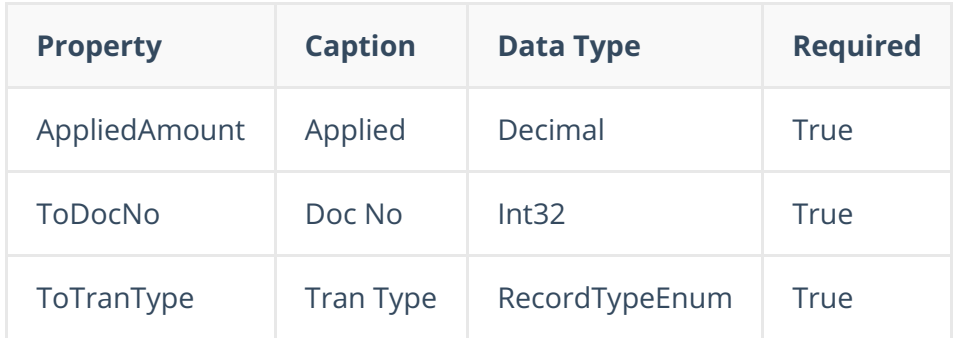

### Top

**Json Sample**

```
{
   {
   "Date": "2019-08-22",
    "PaymentMethodRef": {
       "Id": 2,
        "Name": "Cash"
    },
    "Amount": 44.00,
    "AccountRef": null,
    "RefNumber": "SO 1008",
    "CustomerRef": {
        "Id": 2
    },
    "ExchangeRate": 1.0,
    "CurrencyRef": null,
    "Memo": "",
    "ApprovalCode": "",
    "AppliedTo": [
        {
            "AppliedAmount": 44.0000,
            "ToDocNo": 1008,
            "ToTranType": 7
       }
   \, ]
}
```
Top